## SAP ABAP table CRMD\_ACTIVITY\_I {Activity Reporting : Activity Line Item Extension}

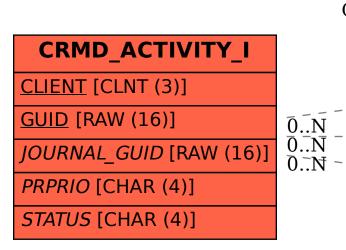

```
CLIENT [CLNT (3)]
CRMD_ACTIVITY_I-JOURNAL_GUID = CRMC_ACT_JRNL-JOURNAL_GUID
                                                                    JOURNAL GUID [RAW (16)]
                                                                     CRMC ACT PRPRI
      CRMD ACTIVITY I-PRPRIO = CRMC ACT PRPRI-PRPRIO
                                                                     CLIENT [CLNT (3)]
                                                                \bar{0}.\bar{N}
      CRMD ACTIVITY I-STATUS = CRMC ACT PRSTA-STATUS
                                                                     PRPRIO [CHAR (4)]
                                                                     CRMC_ACT_PRSTA
```

CRMC ACT JRNL

CLIENT [CLNT (3)]

STATUS [CHAR (4)]